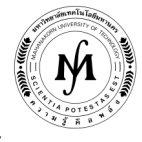

โครงการอบรม

## หลักสูตร "การใช้งาน LabVIEW ขั้นสูง" รุ่นที่ 19 - 20 รุ่นที่ 19 : วันที่ 8 – 10 กรกฎาคม 2562 และ รุ่นที่ 20 : วันที่ 28 – 30 ตุลาคม 2562 ณ มหาวิทยาลัยเทคโนโลยีมหานคร

 หลักสูตรนี้เป็นการศึกษาวิธีการใช้งานซอฟต์แวร์ LabVIEW ในระดับสูงให้มีประสิทธิภาพ โดยเรียนรู้เทคนิคในการเชื่อมต่อกับ ฮาร์ดแวร์ในแบบต่างๆ เช่น DAQ Board, GPIB, Serial Port, Parallel Port, Digital Camera เป็นต้น ผู้เข้ารับการอบรมในหลักสูตรนี้จะ ได้รับความรู้ในการโปรแกรมและทดลองปฏิบัติงานกับชุดทดลองโดยใช้อุปกรณ์จริง 1 คน ต่อ 1 เครื่อง

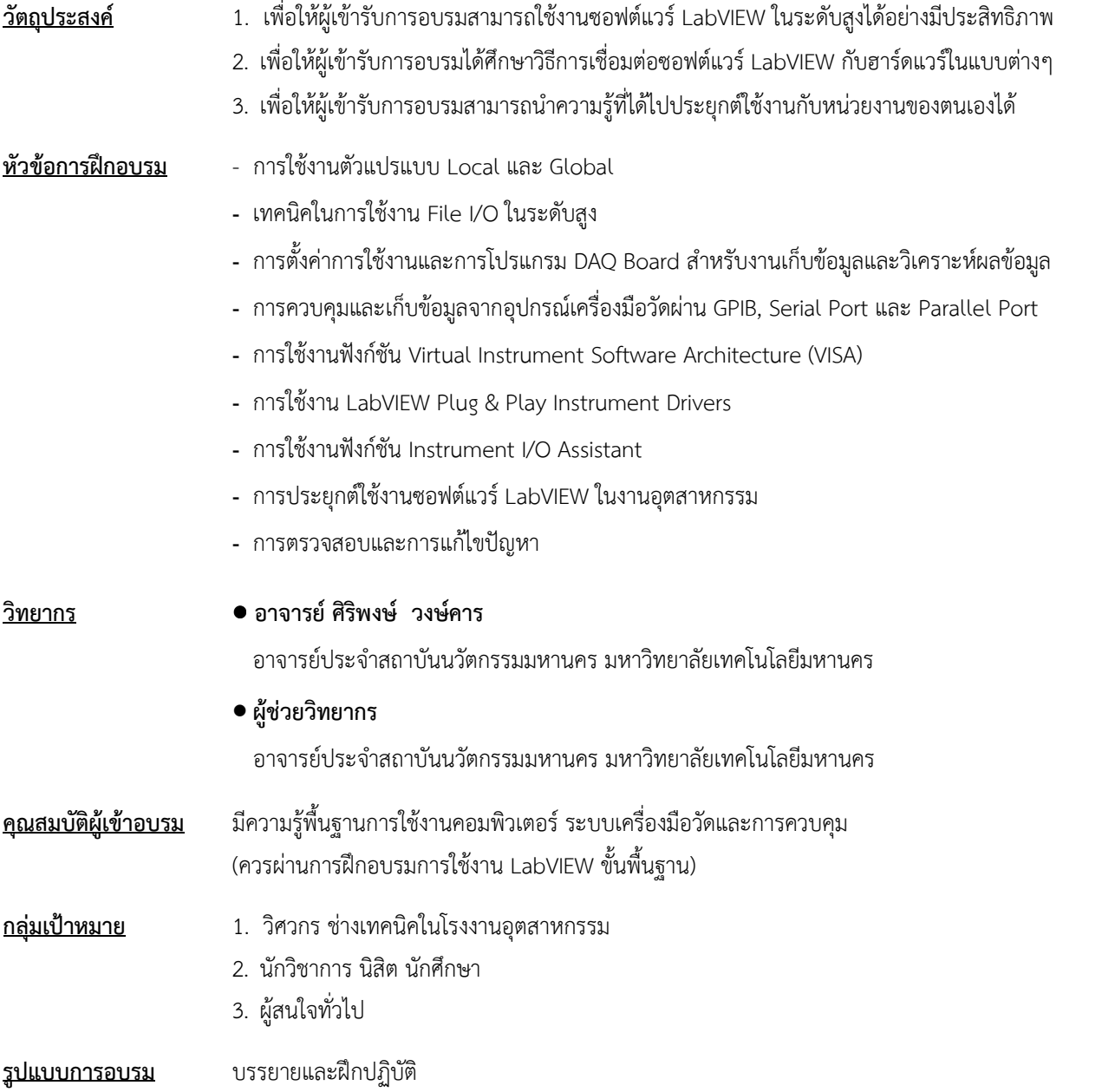

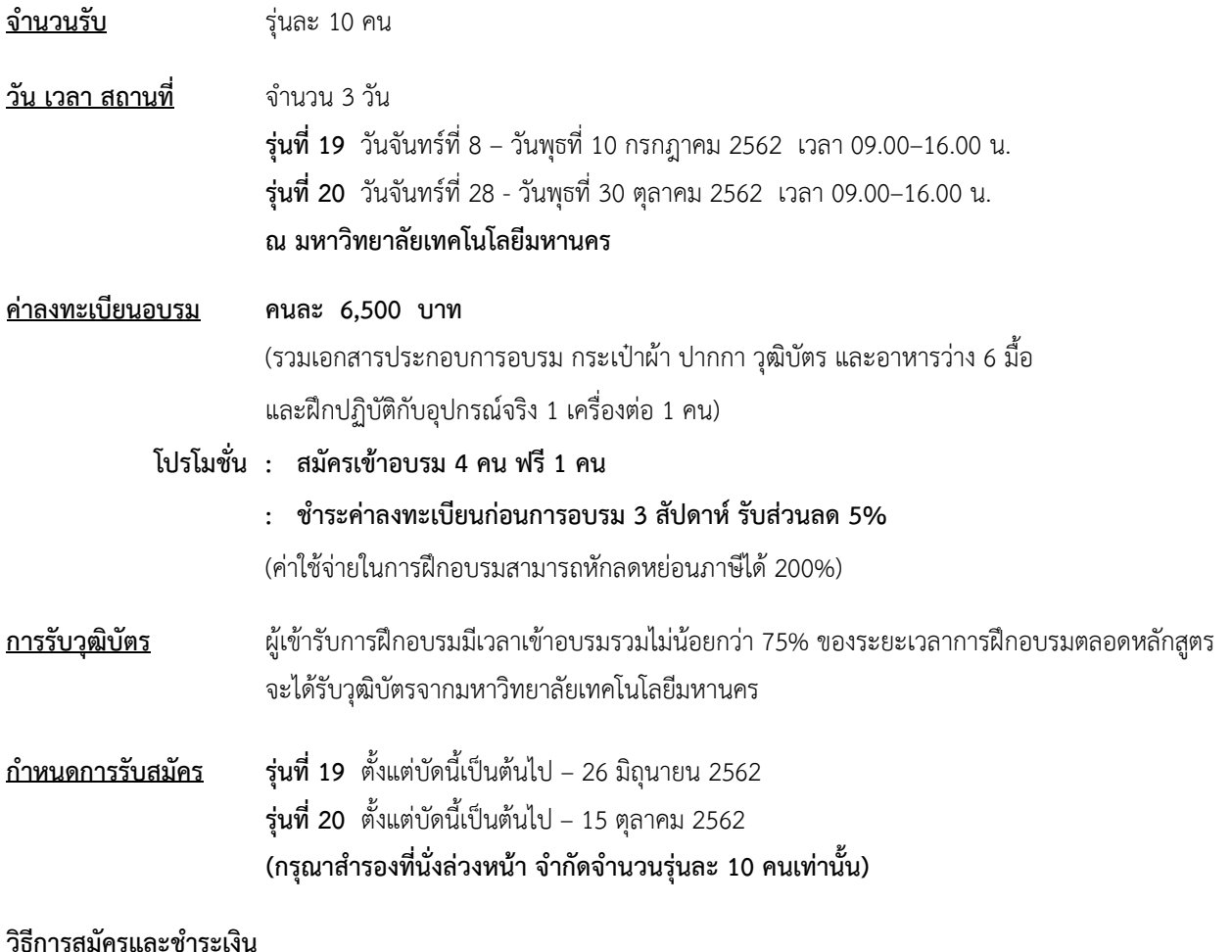

## 1.วิธีการสมัคร มี 3 วิธี

- ทางโทรศัพท์ สํารองที่นั่ง หมายเลข 0-2988-3655 ต่อ 2333–4, 2360-1
- ทางโทรสาร ส่งใบสมัครมาที่หมายเลข 0-2988-3666 ต่อ 2333 และ 0-2988-4040
- ทาง E-mail: training@mut.ac.th

## 2.วิธีการชําระเงิน มี 2 วิธี

- สั่งจ่ายเช็คในนาม มหาวิทยาลัยเทคโนโลยีมหานคร ส่งไปที่สํานักฝึกอบรมและพัฒนาทรัพยากรบุคคล
- โอนเงินผ่านธนาคารกรุงเทพ สาขาหนองจอก บัญชีสะสมทรัพย์ ชื่อ มหาวิทยาลัยเทคโนโลยีมหานคร เลขที่ 217-0-05142-5 ส่งเอกสารการโอนเงินไปที่สำนักฝึกอบรมและพัฒนาทรัพยากรบคคล

## 3.วิธีส่งใบสมัครและหลักฐานการชําระเงิน

- ส่งใบสมัครพร้อมหลักฐานการชําระเงินไปที่ สํานักฝึกอบรมและพัฒนาทรัพยากรบุคคล F503 ชั้น 5 อาคาร F มหาวิทยาลัยเทคโนโลยีมหานคร เลขที่ 140 ถนนเชื่อมสัมพันธ์ เขตหนองจอก กรุงเทพฯ 10530 โทรศัพท์ 0-2988-3655, 0-2988-3666 ต่อ 2333-4, 2360-1 โทรสาร 0-2988-4040
- ทาง E-mail: training@mut.ac.th